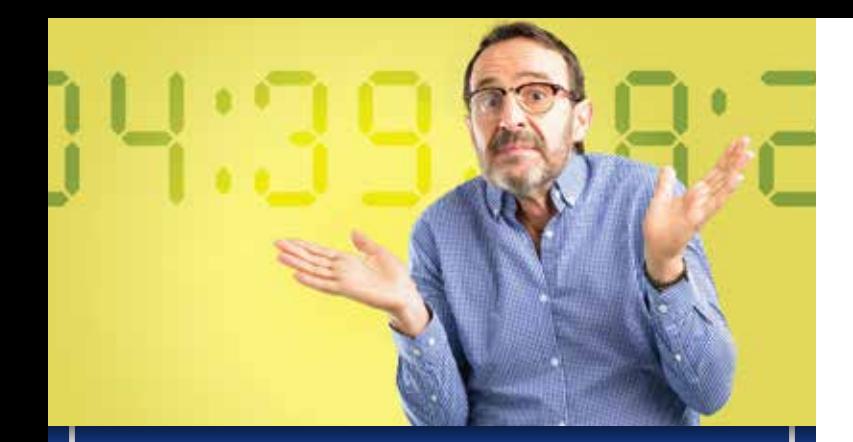

What do people do they have by writing "K" instead of " $OK"$ ? with all the extra time

 $\frac{W}{m}$ 

March

2019

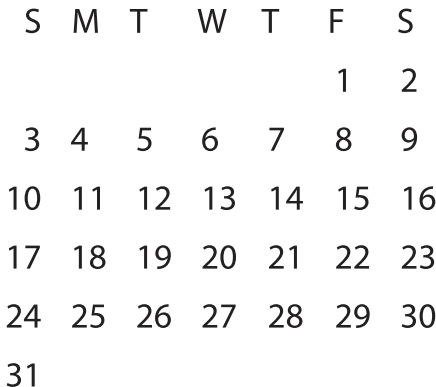

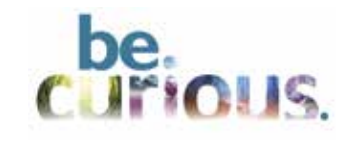

**e-whitcomm.com**